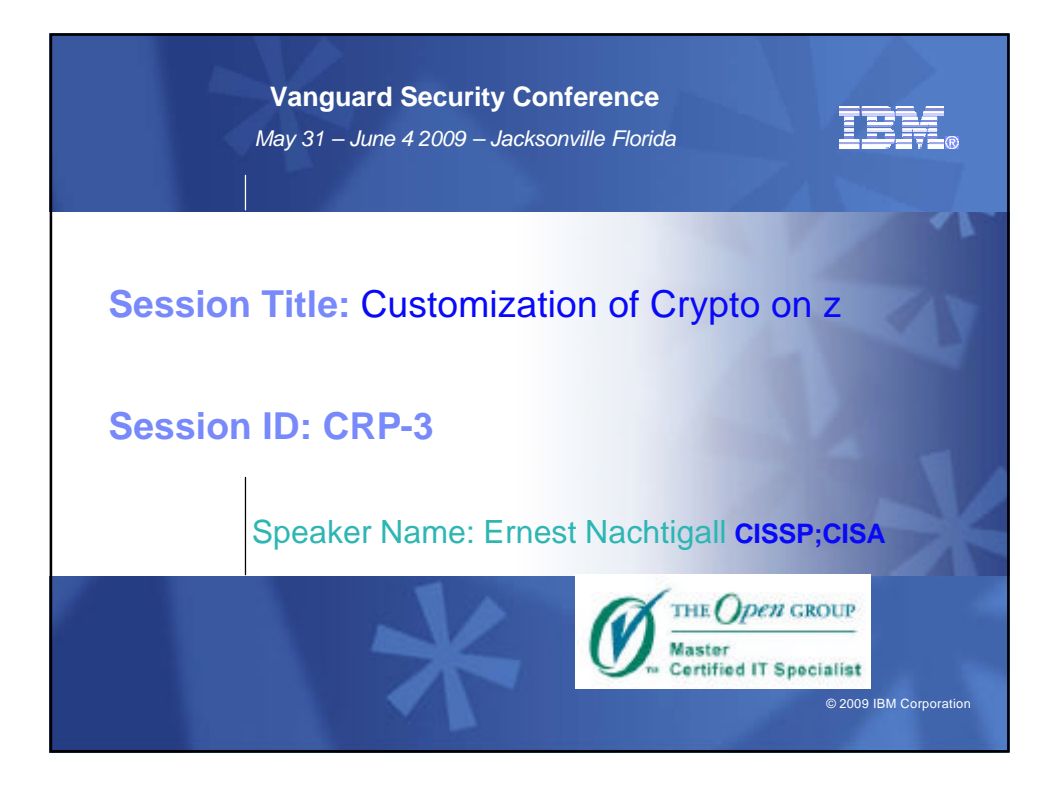

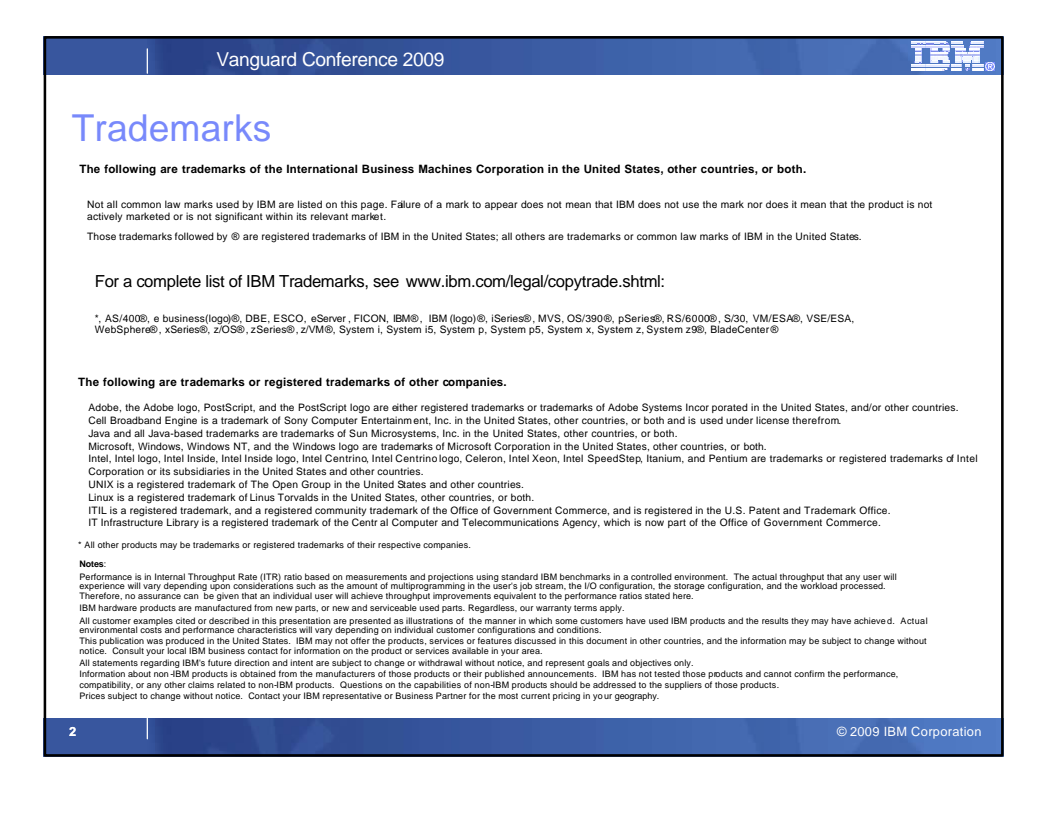

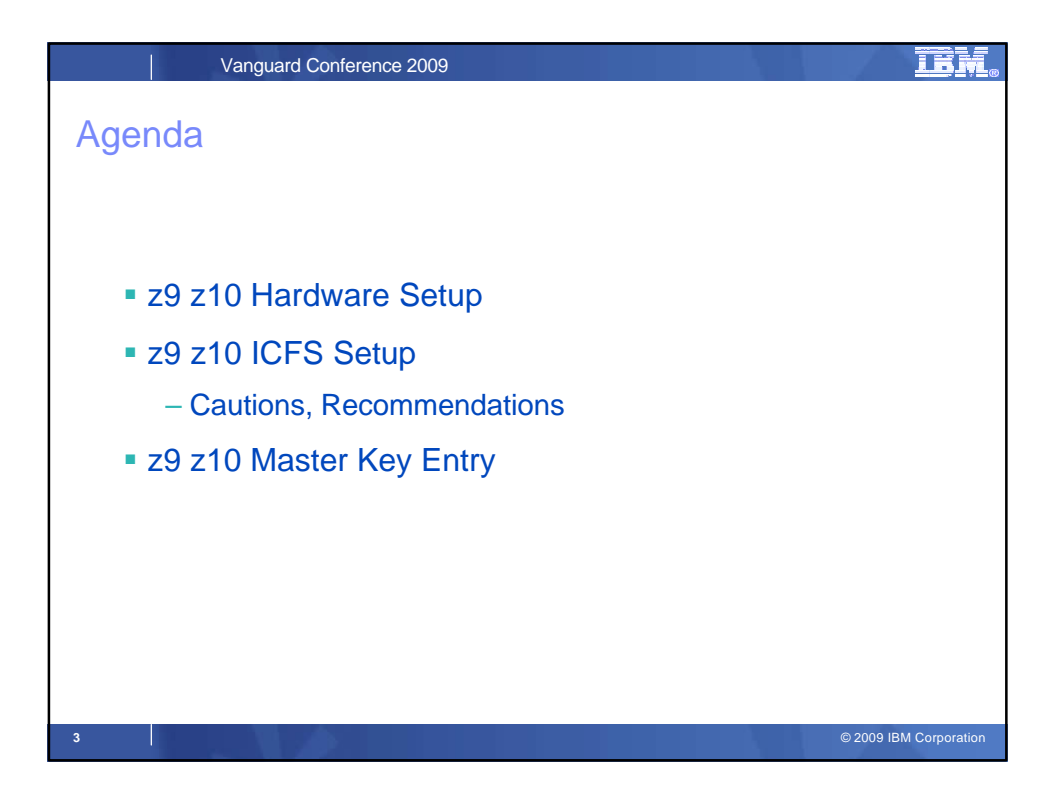

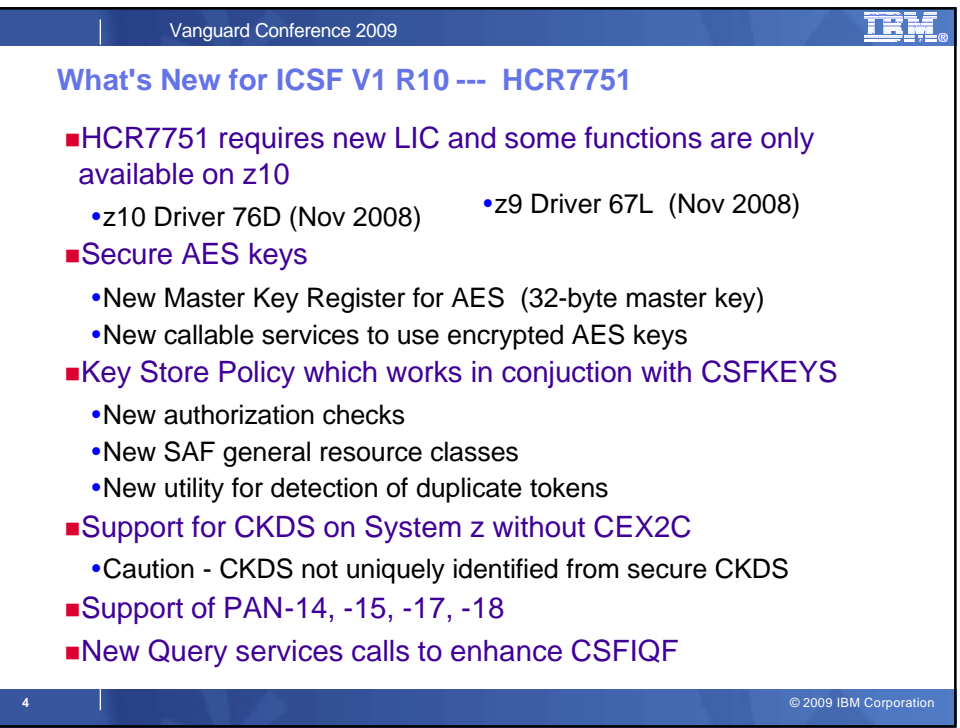

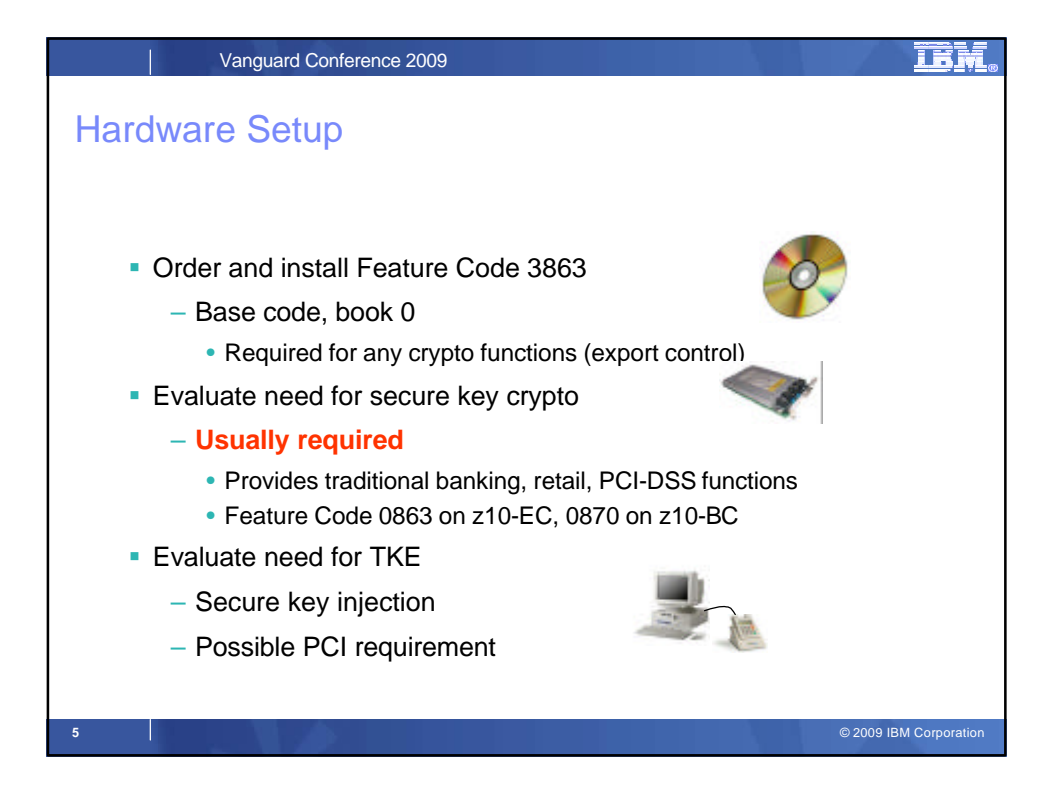

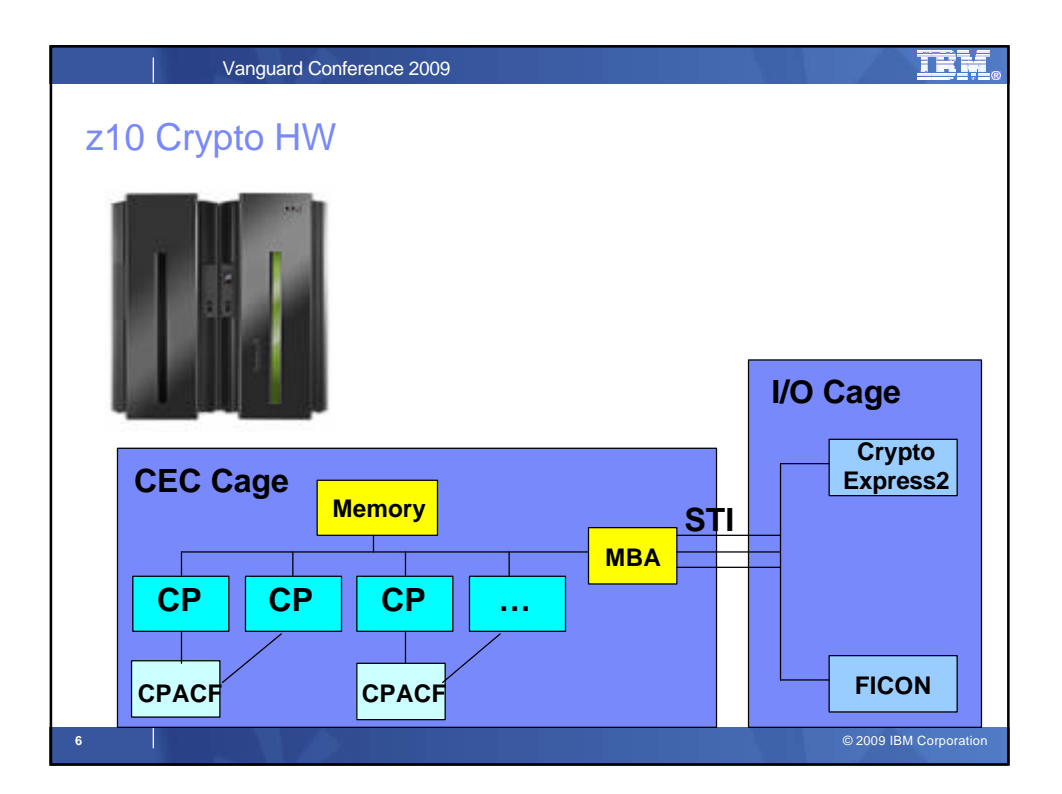

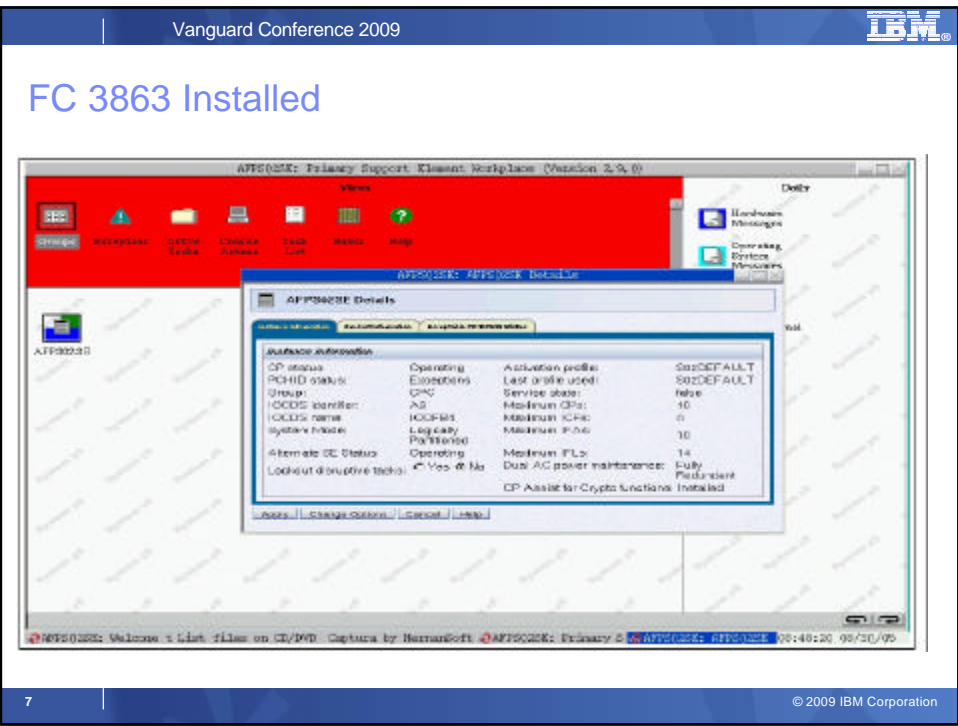

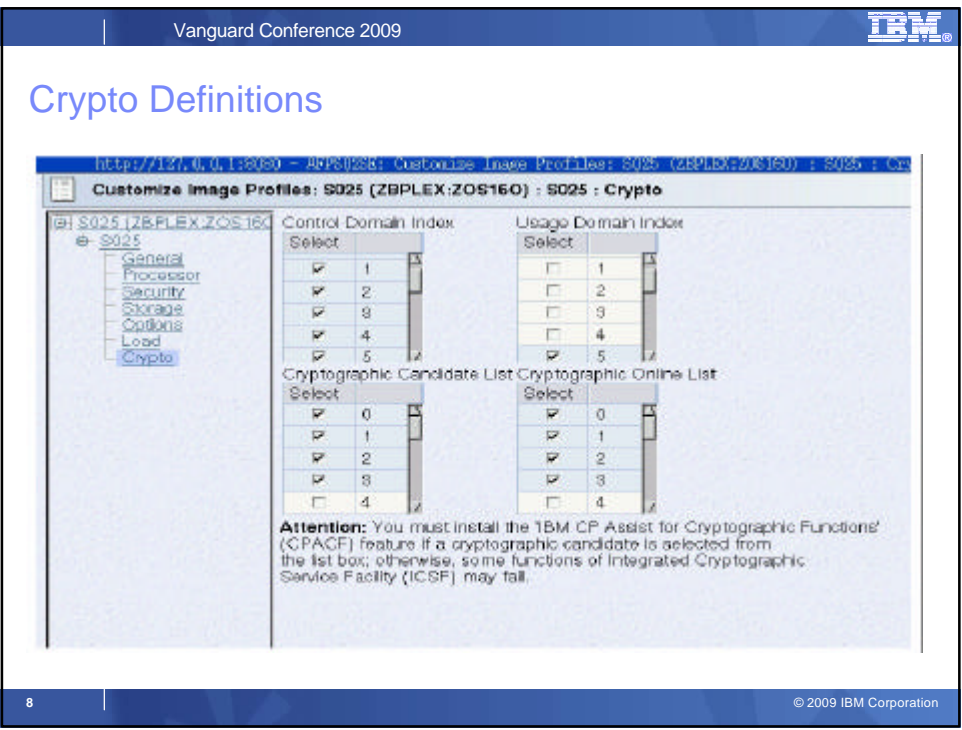

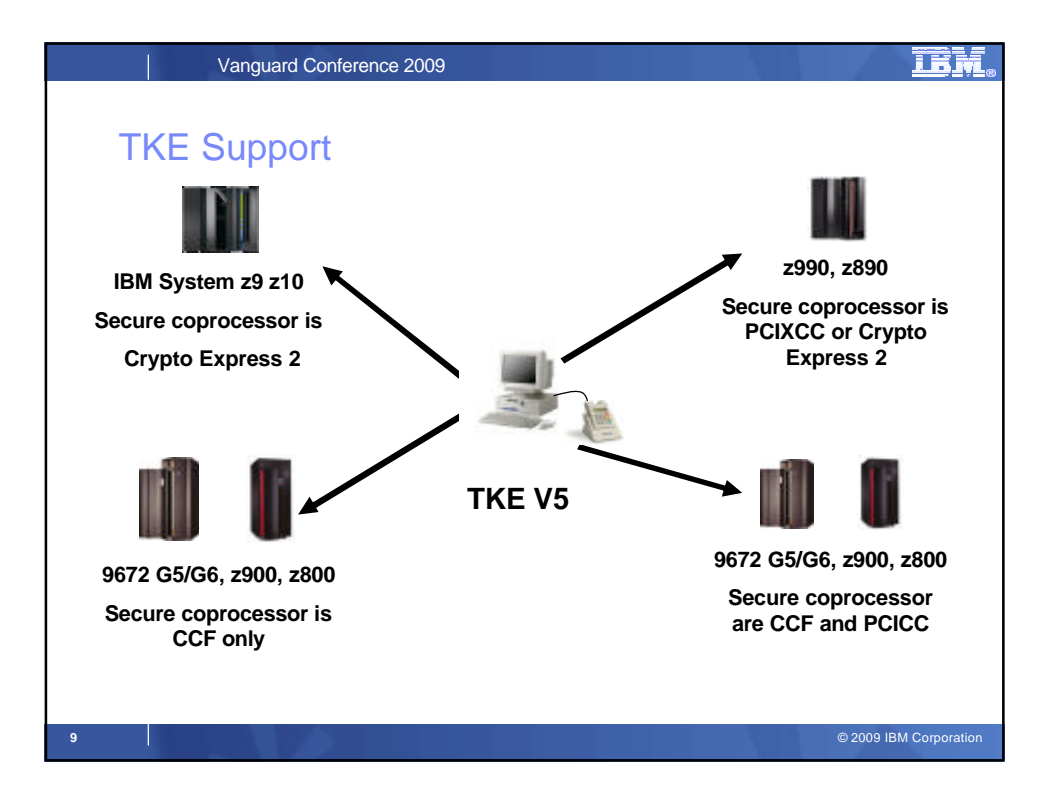

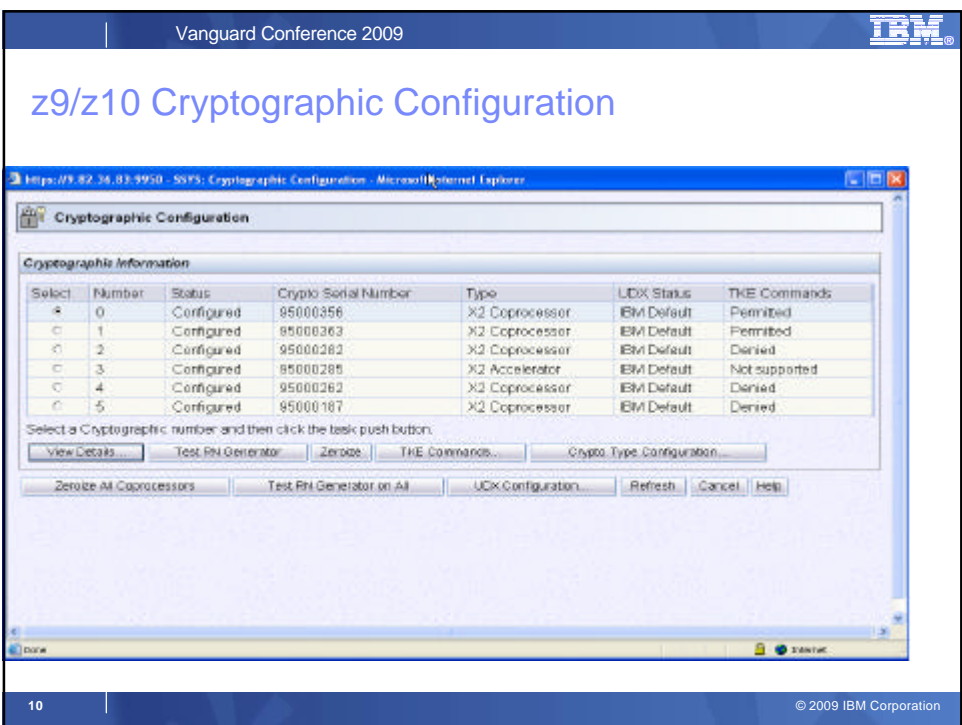

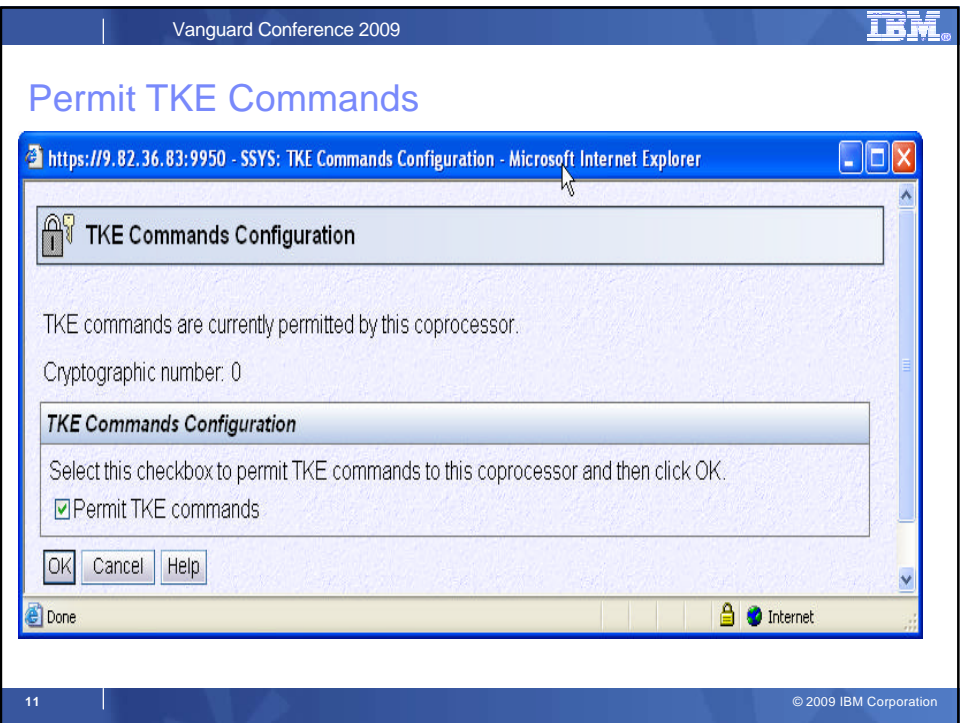

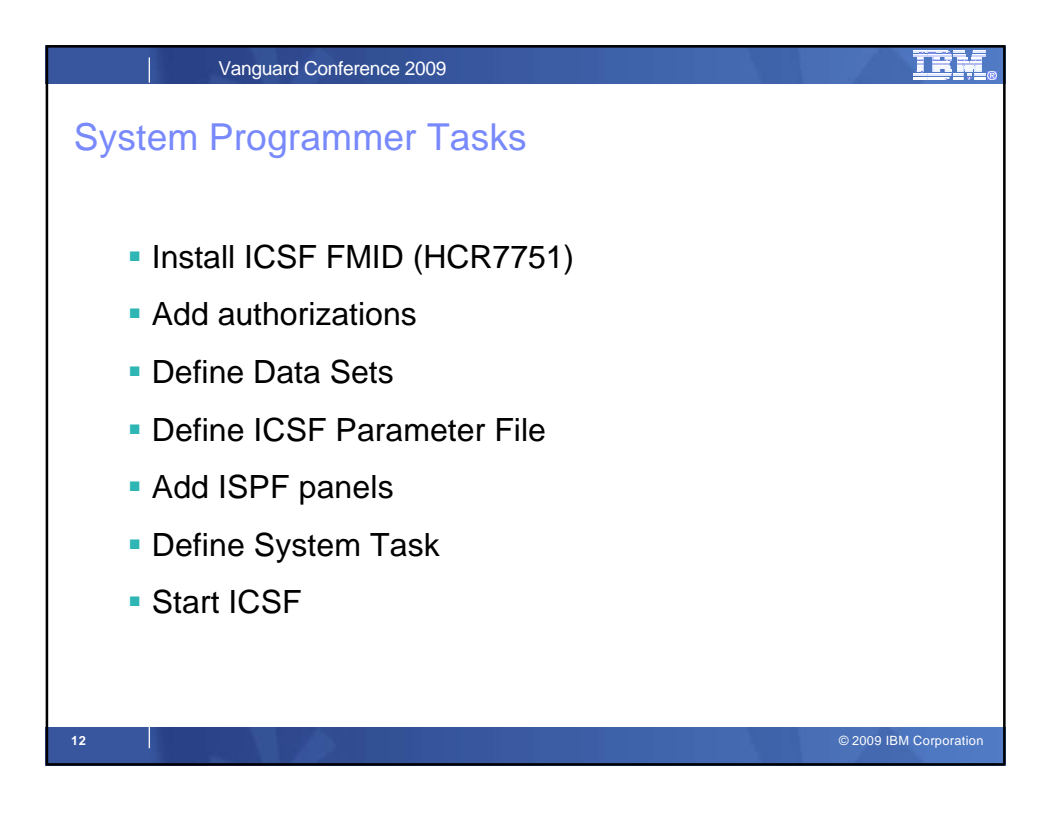

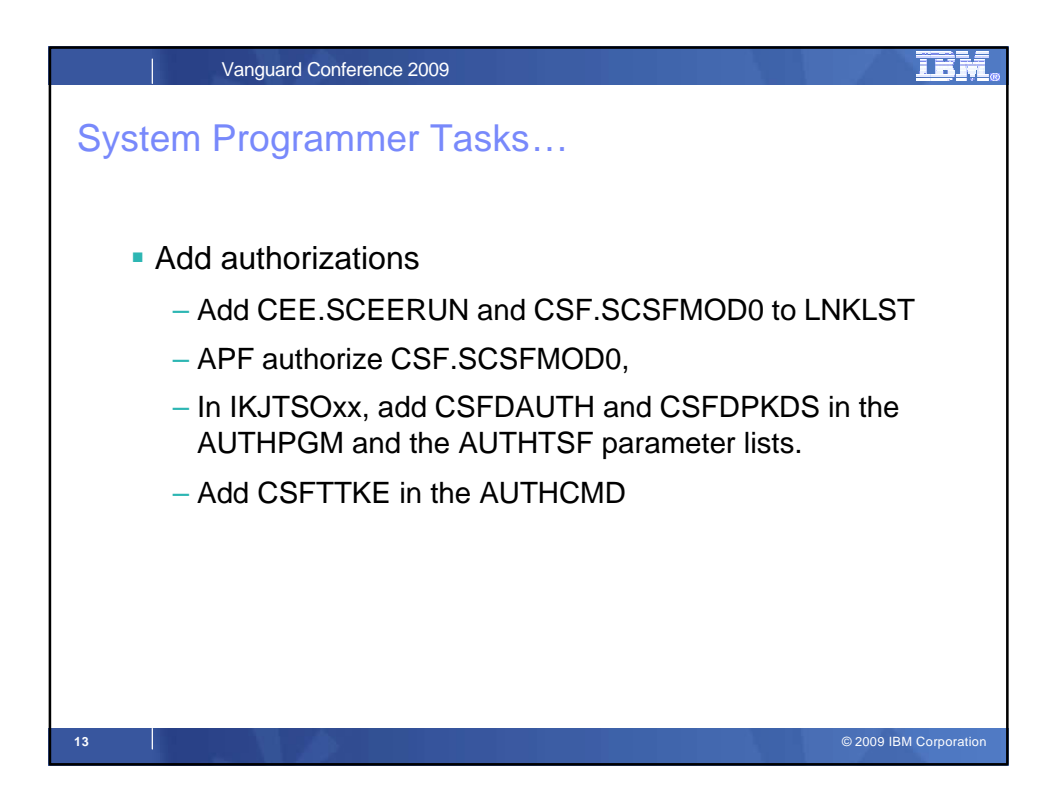

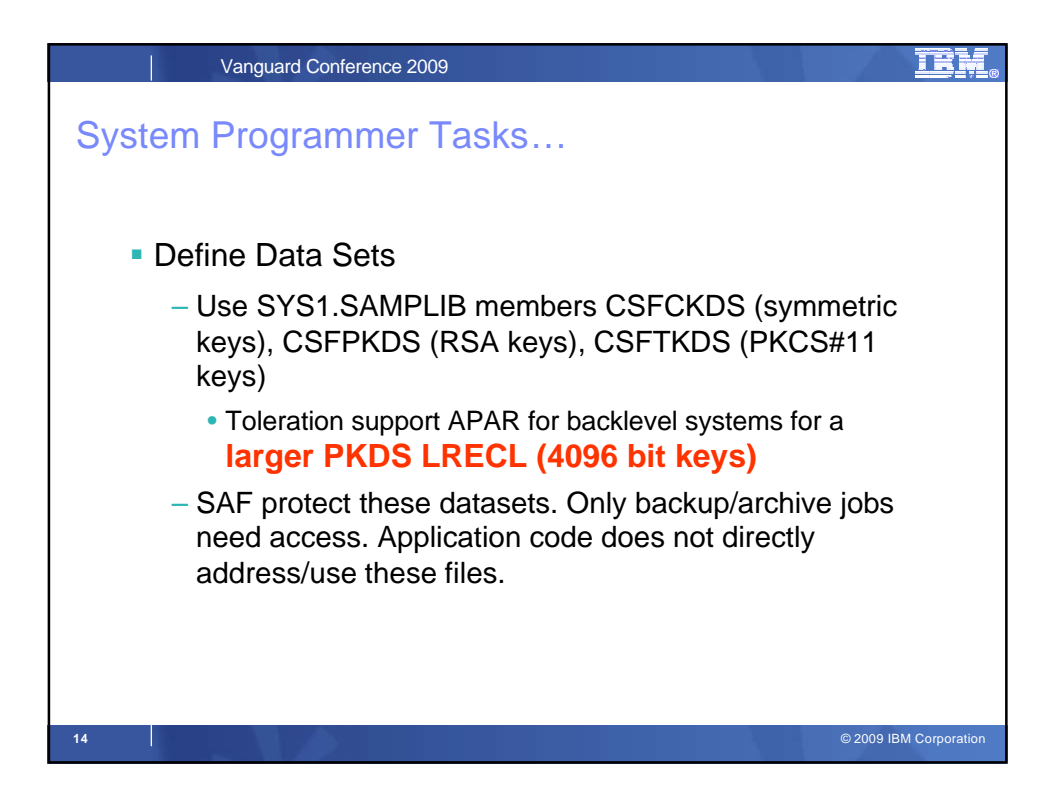

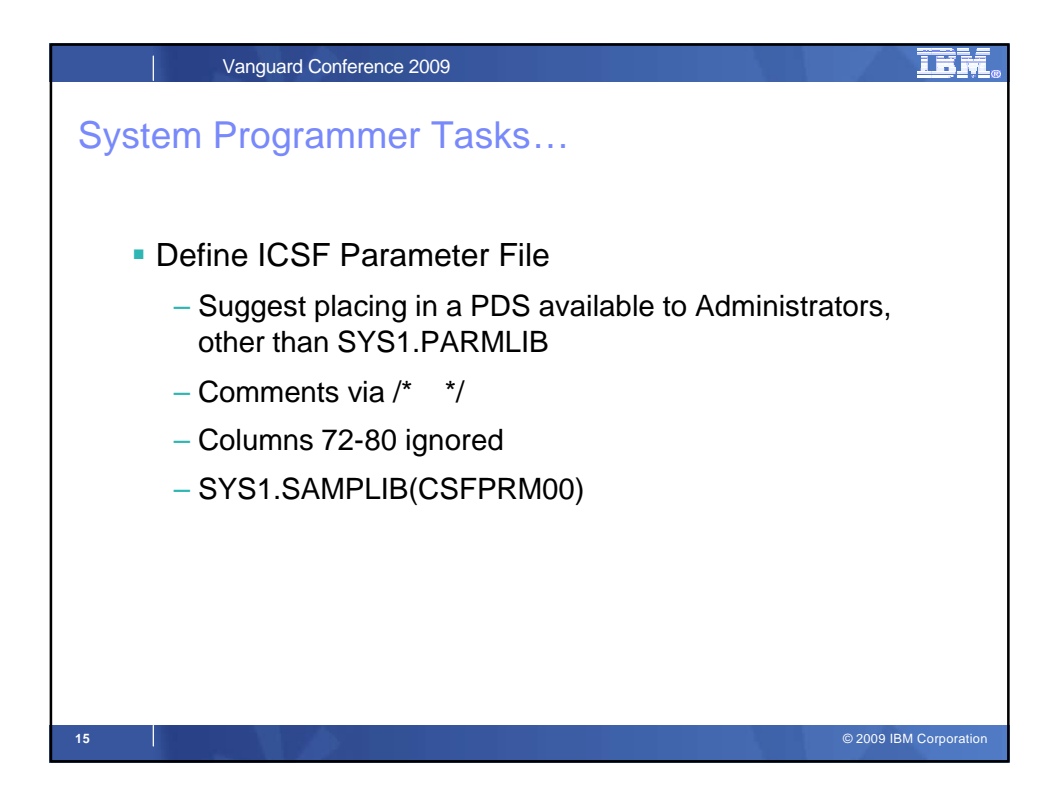

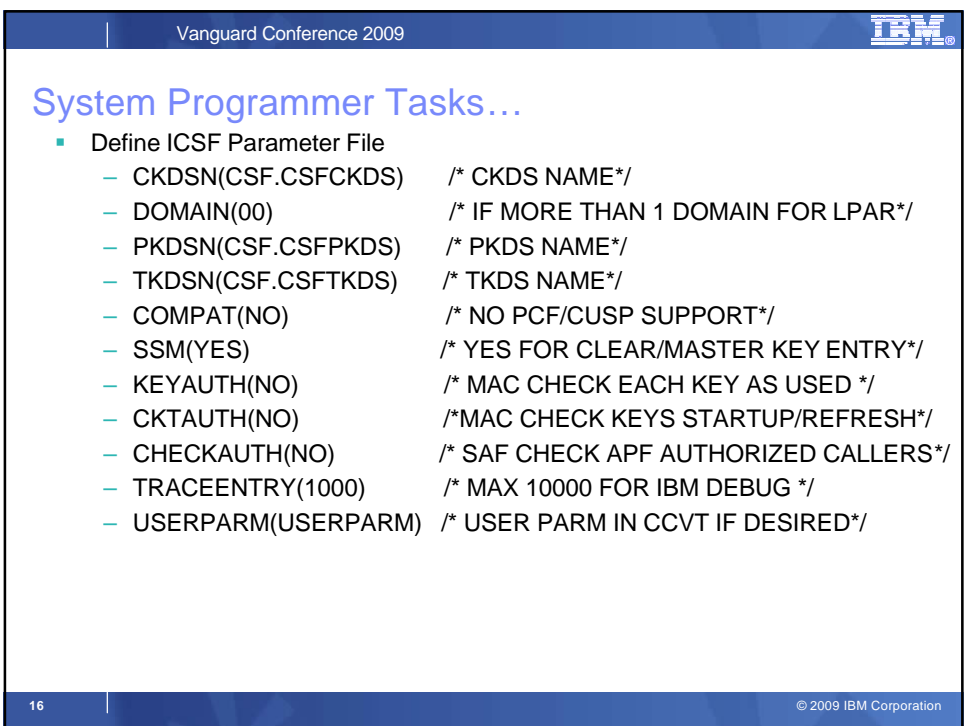

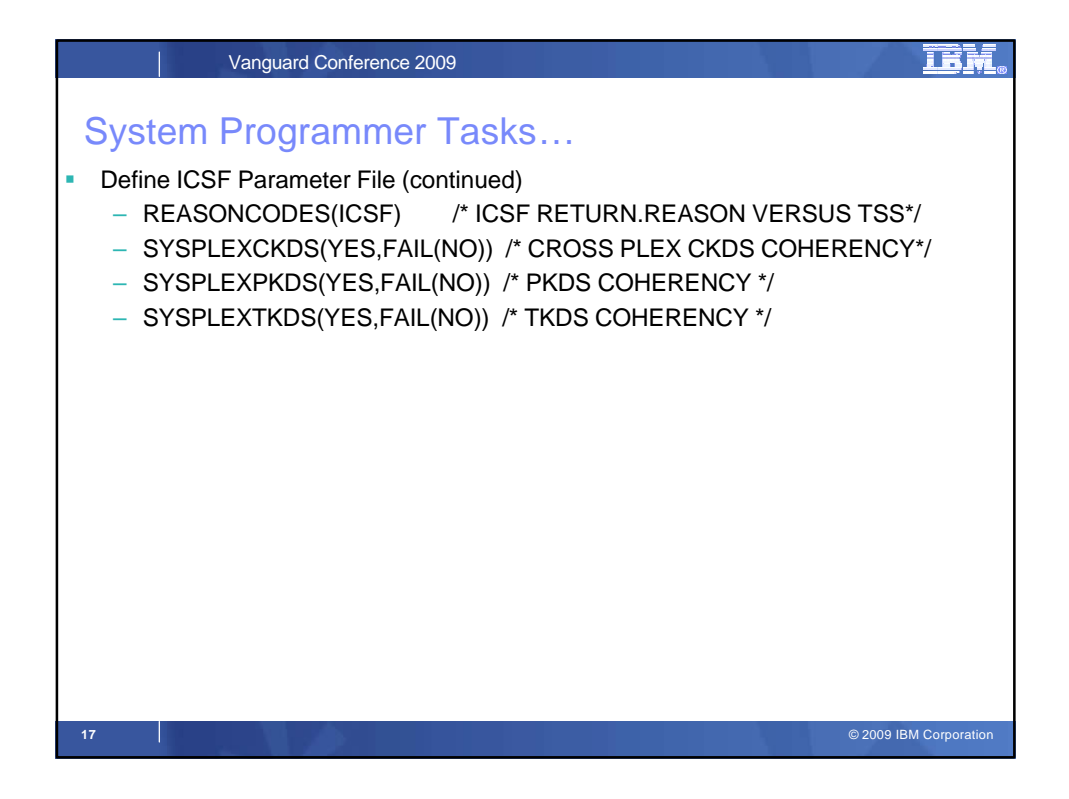

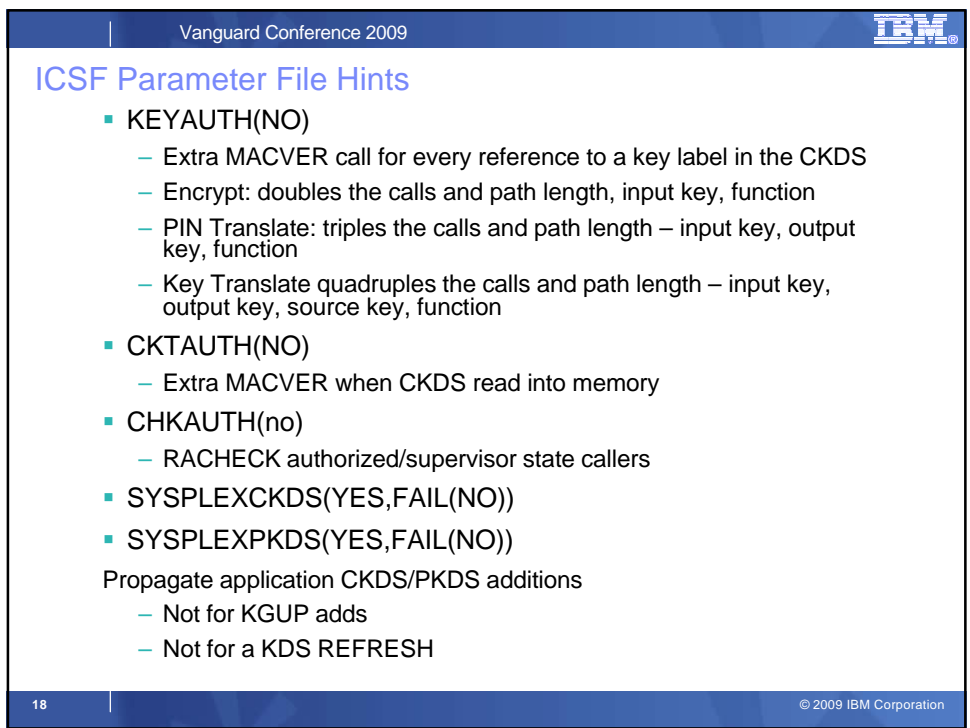

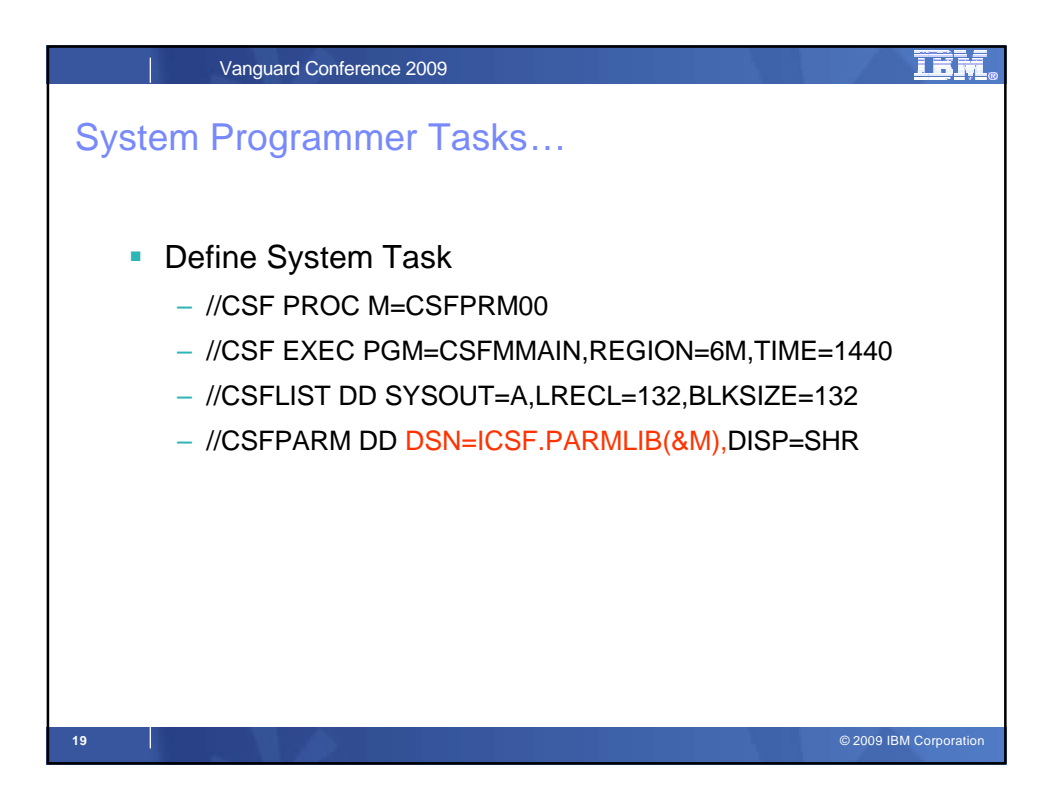

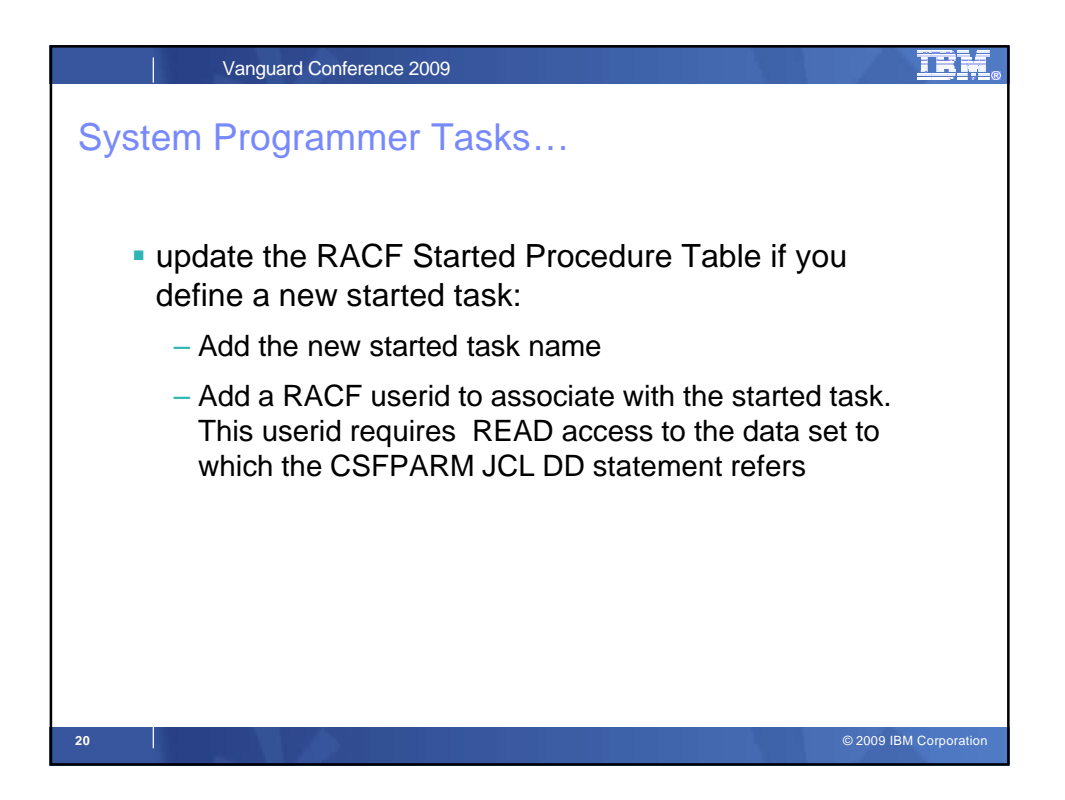

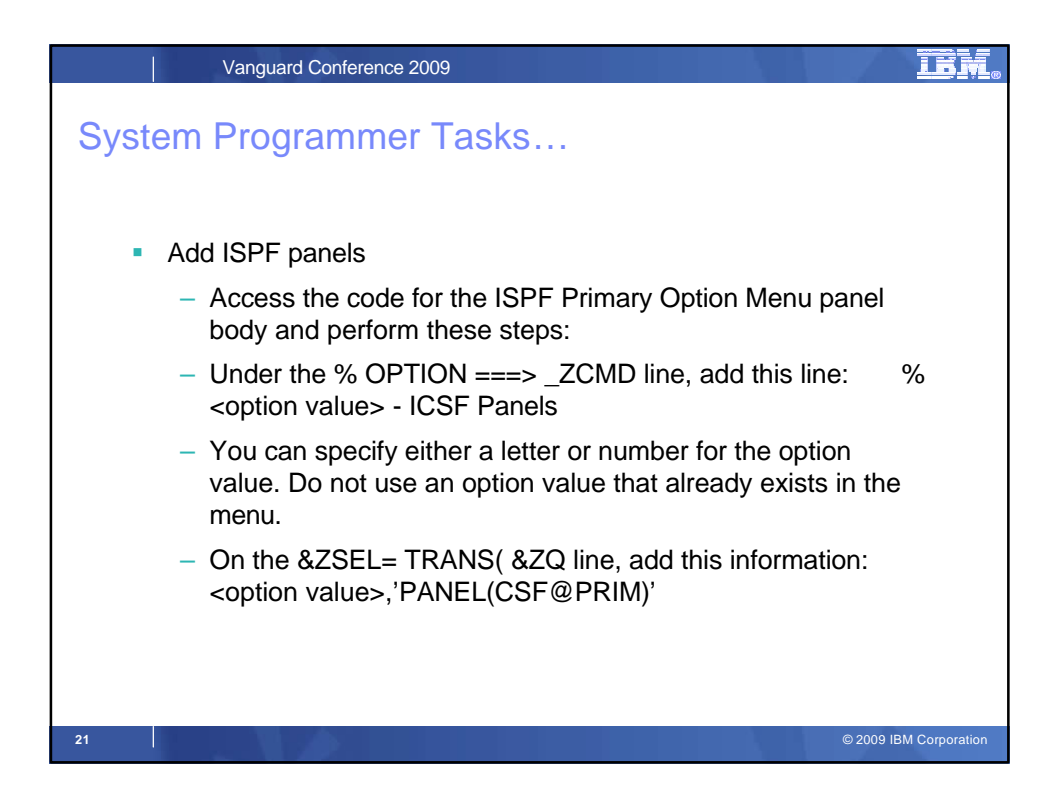

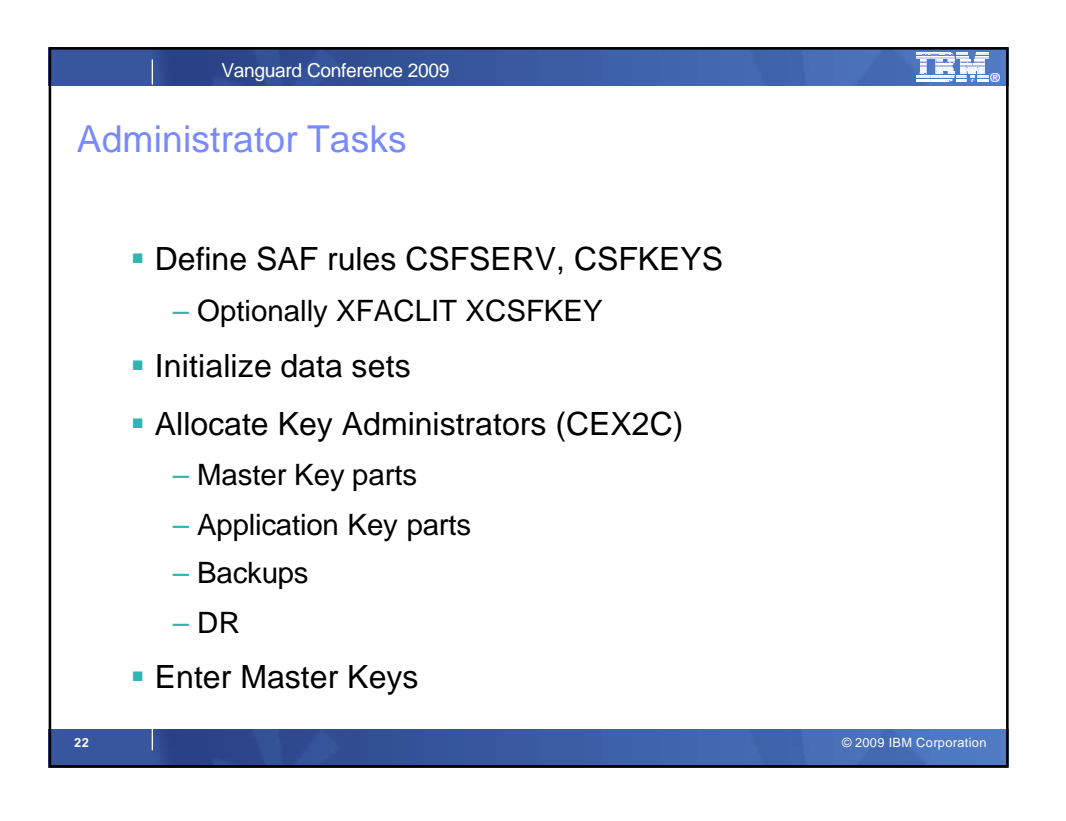

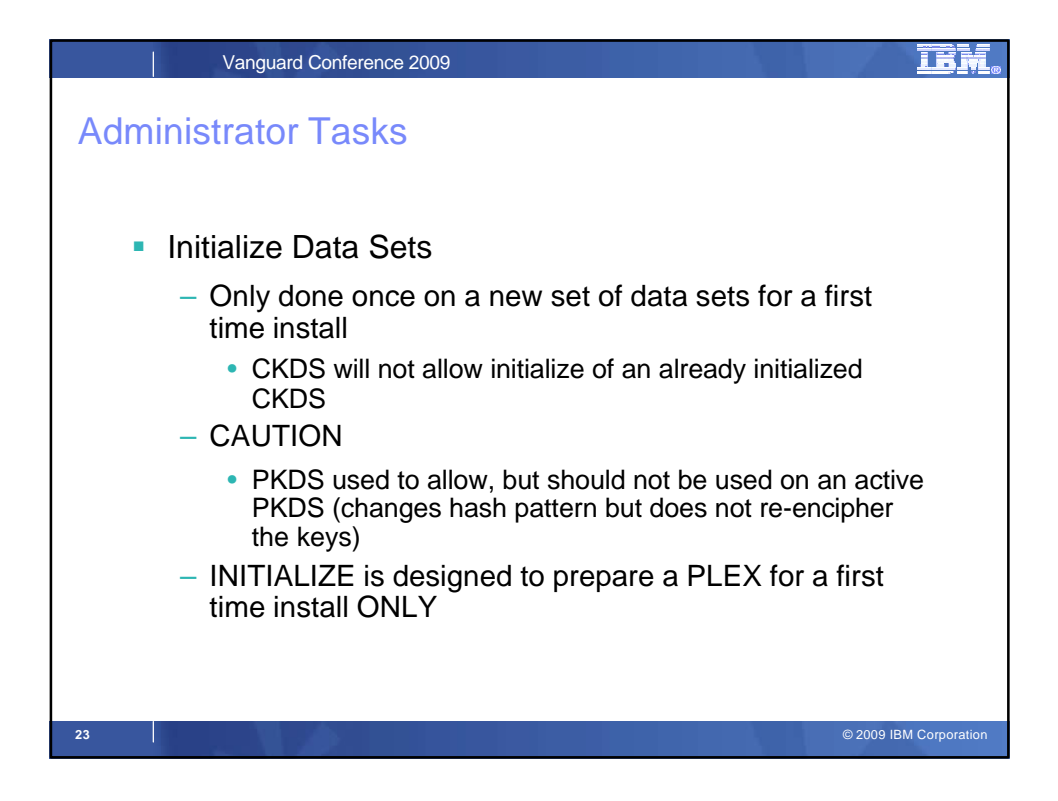

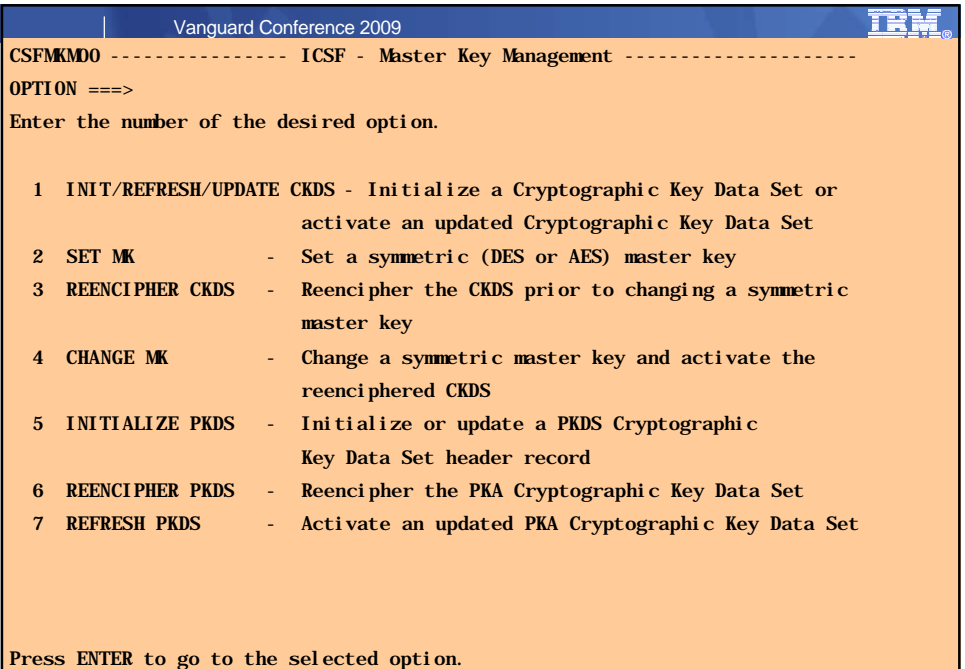

**Press END** to exit to the previous menu. The previous menu of the press END to exit to the previous menu.

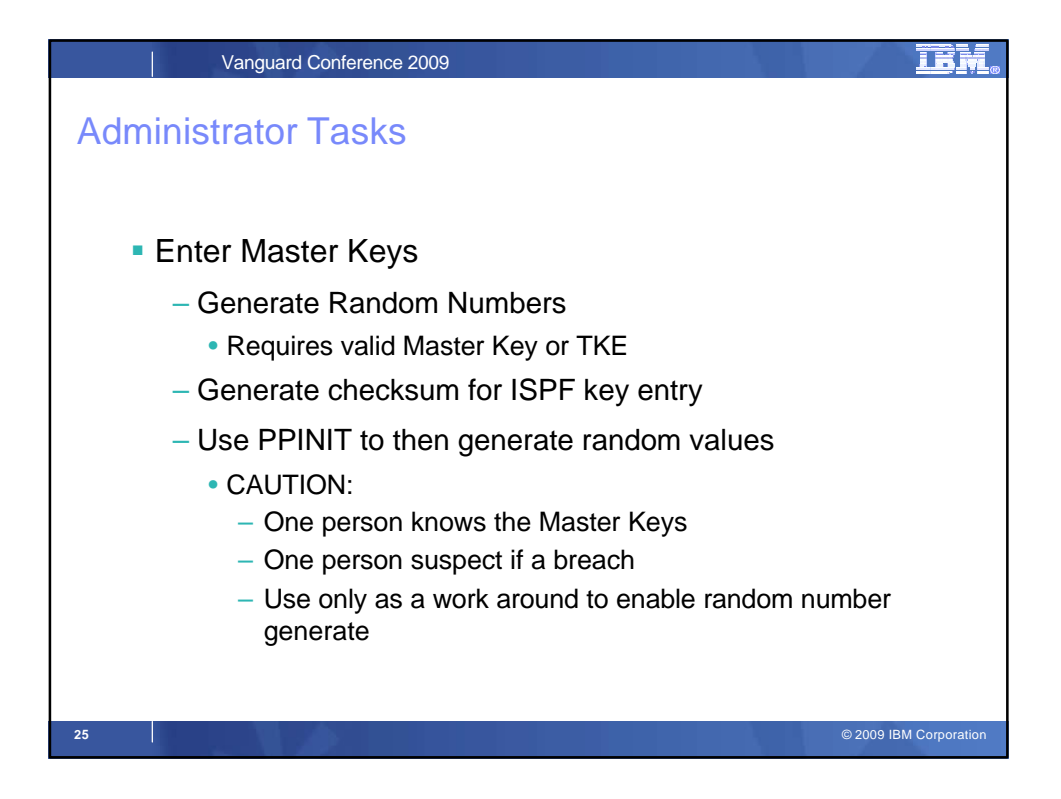

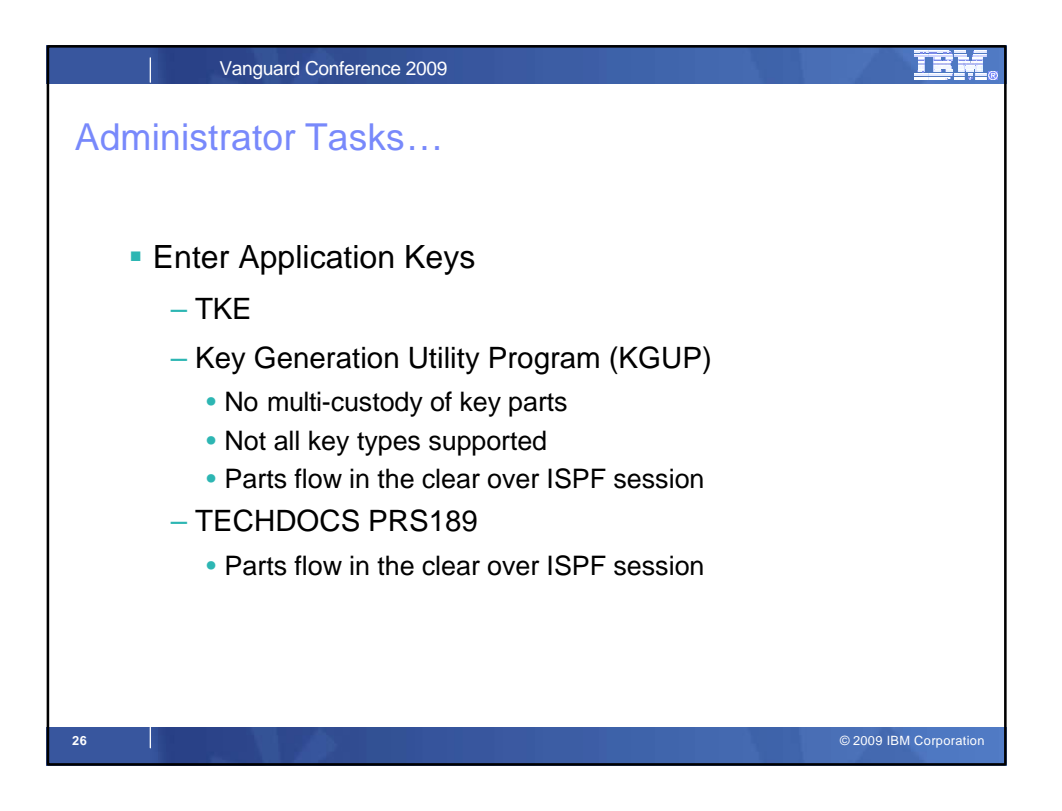

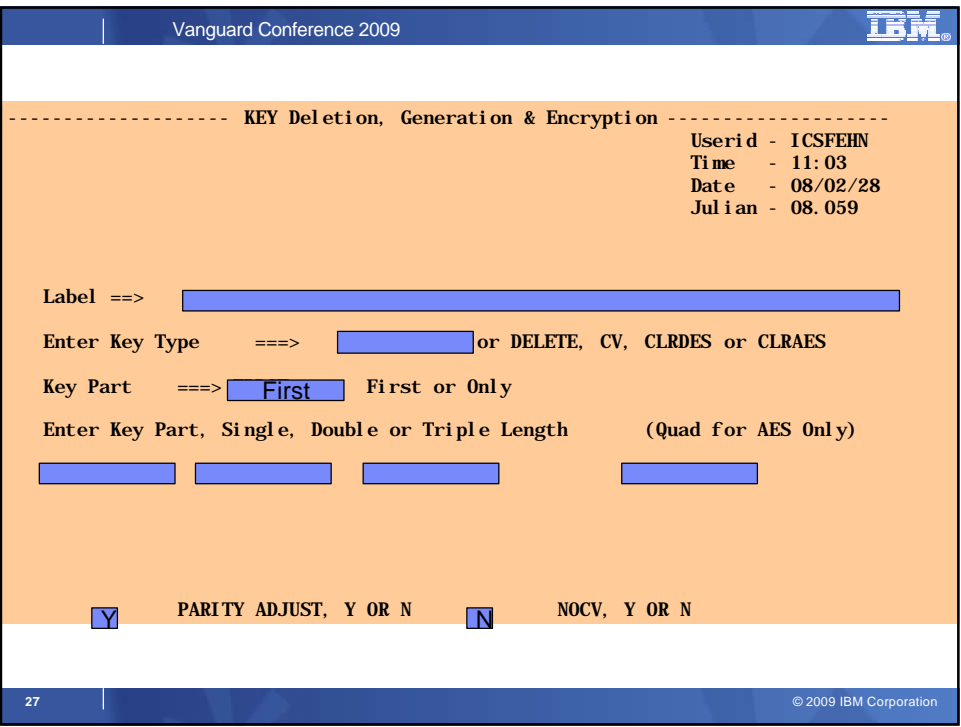

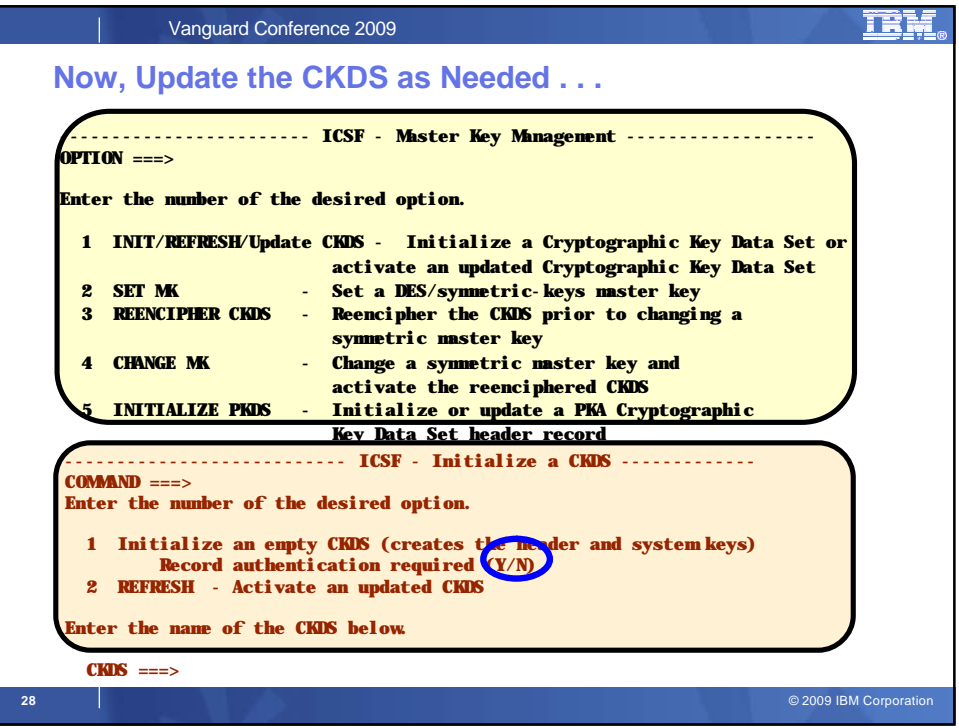

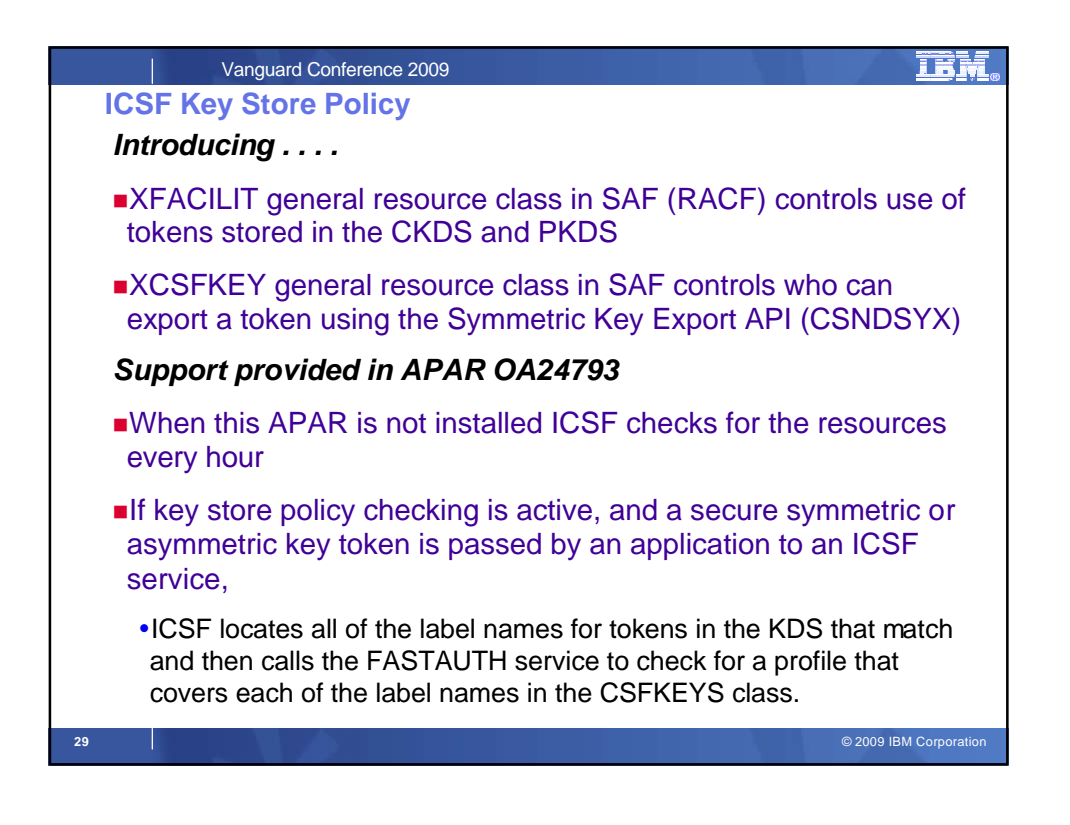

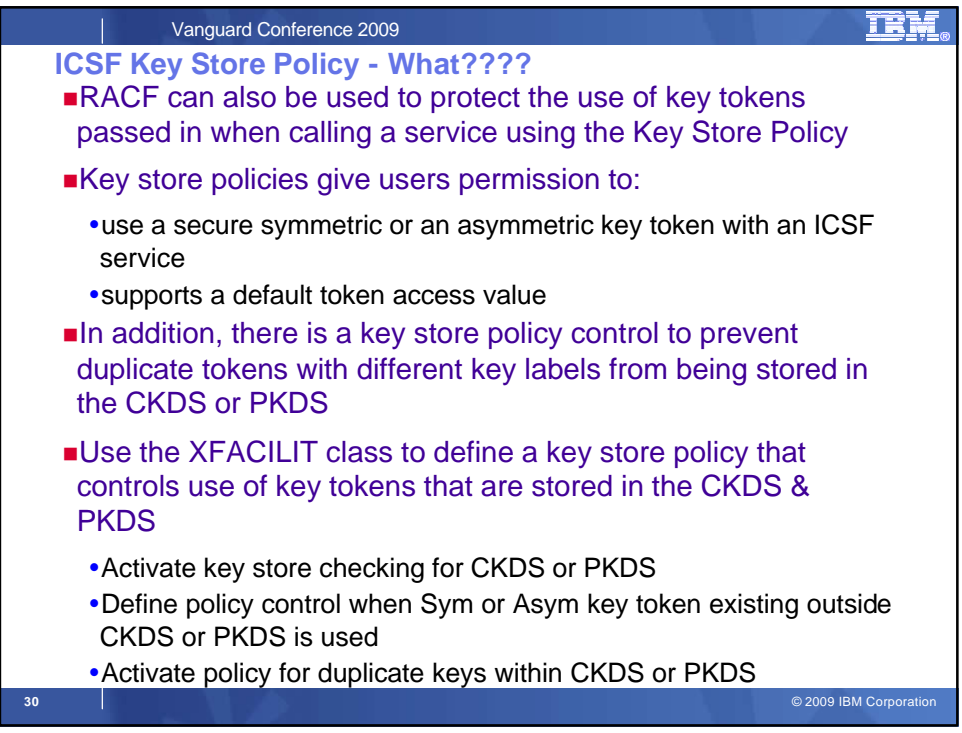

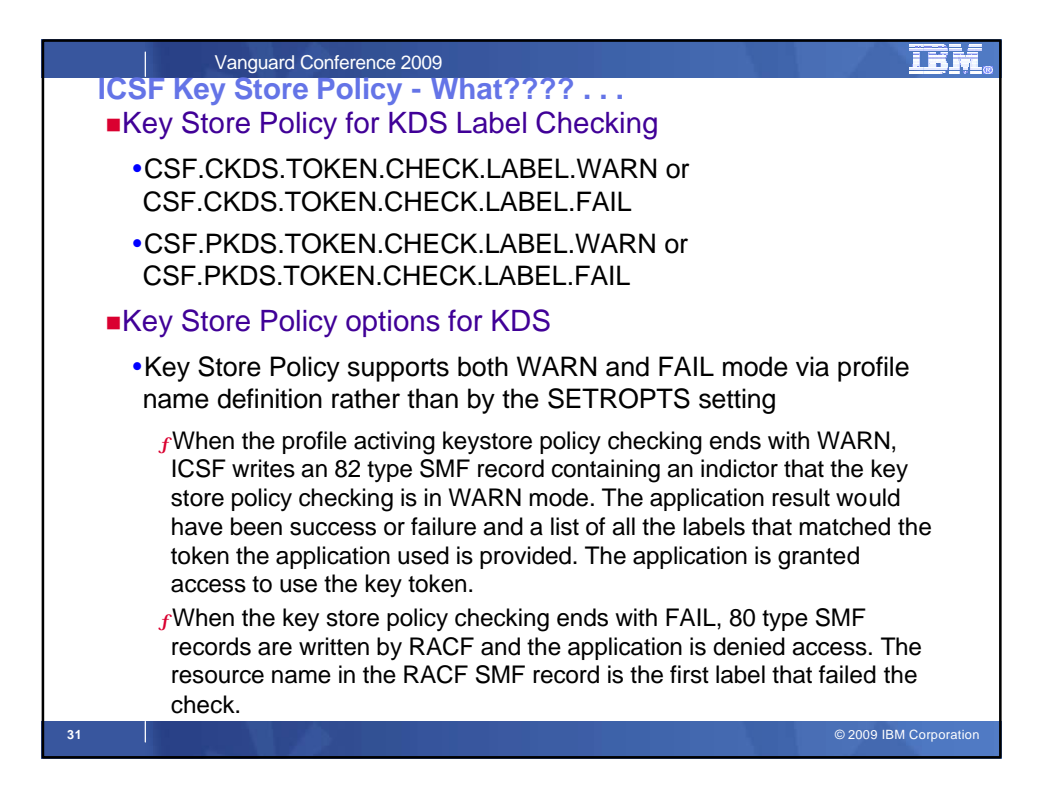

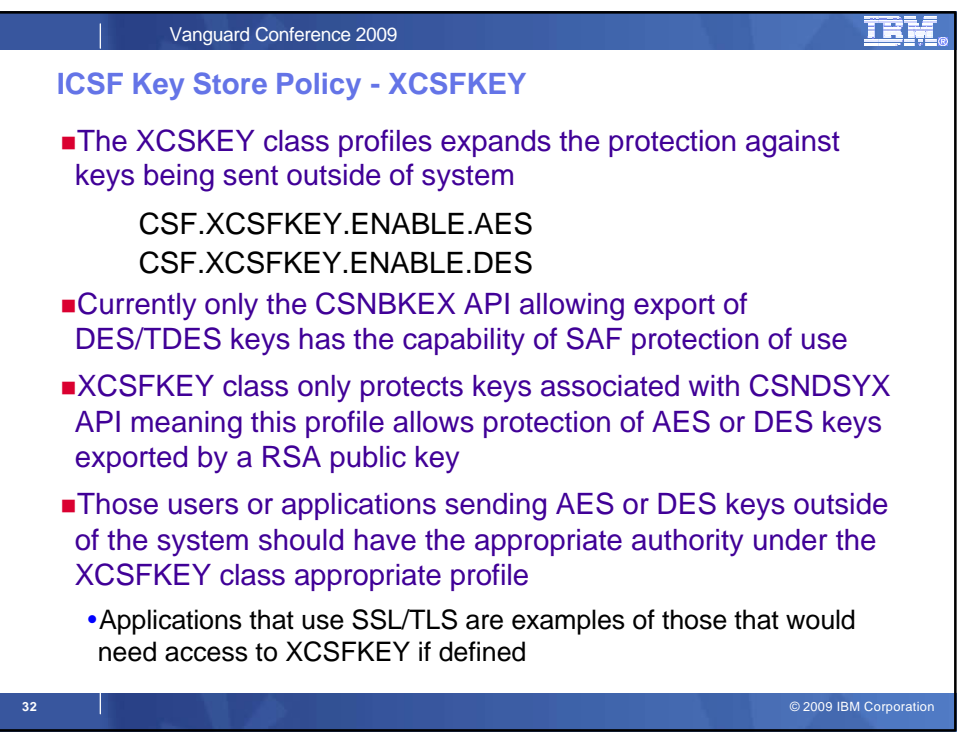

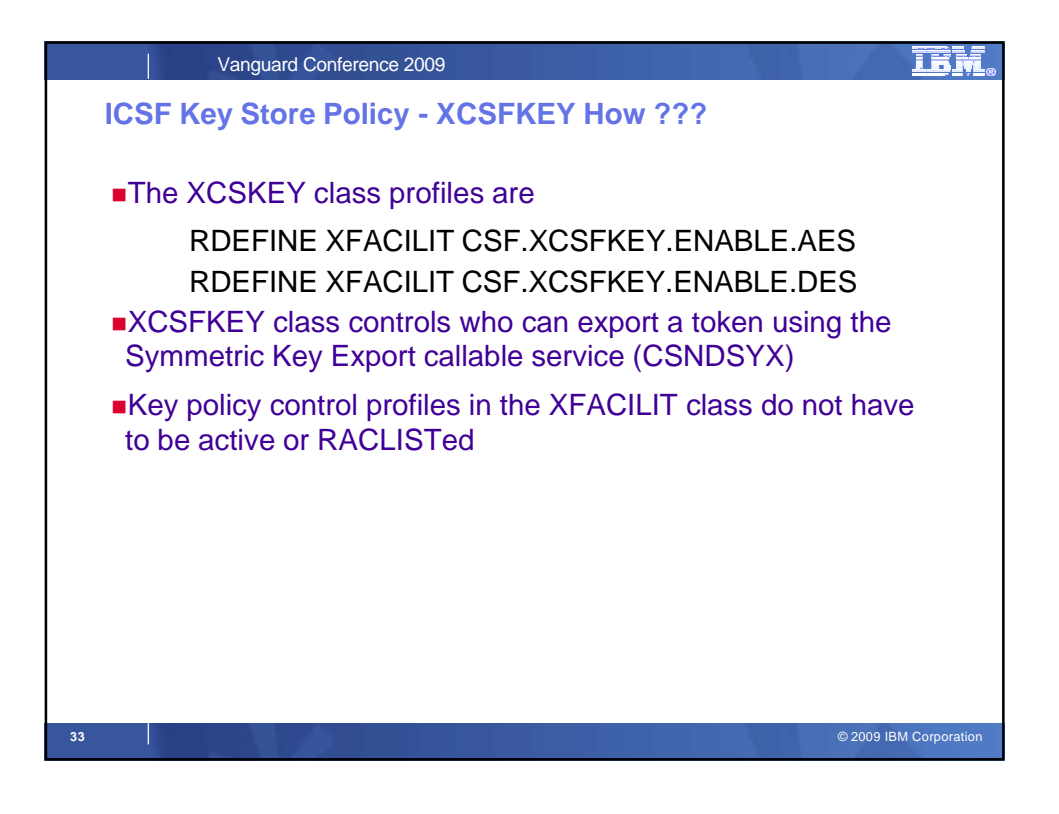

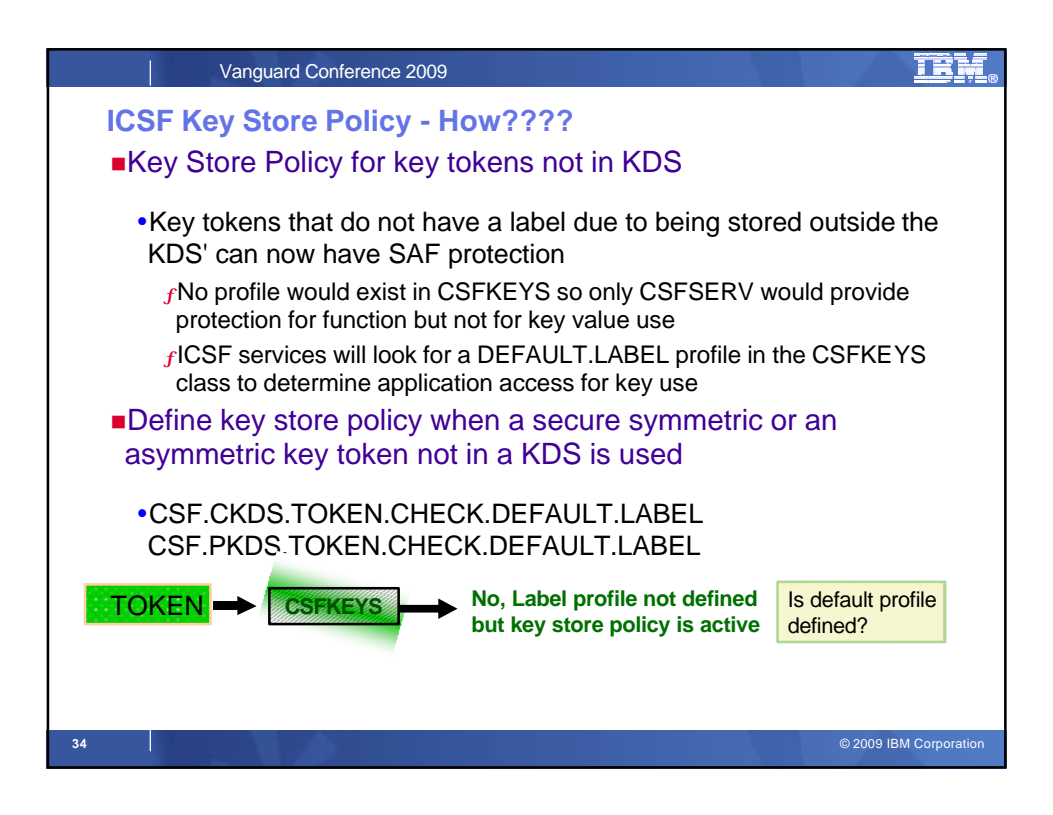

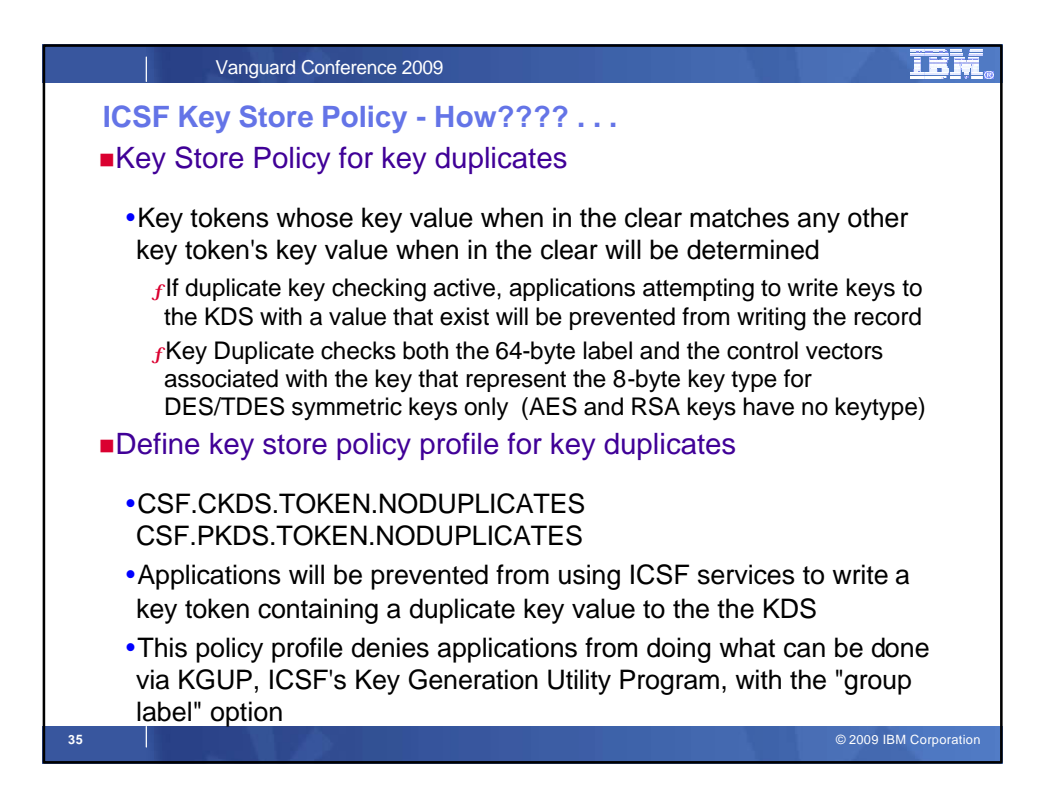

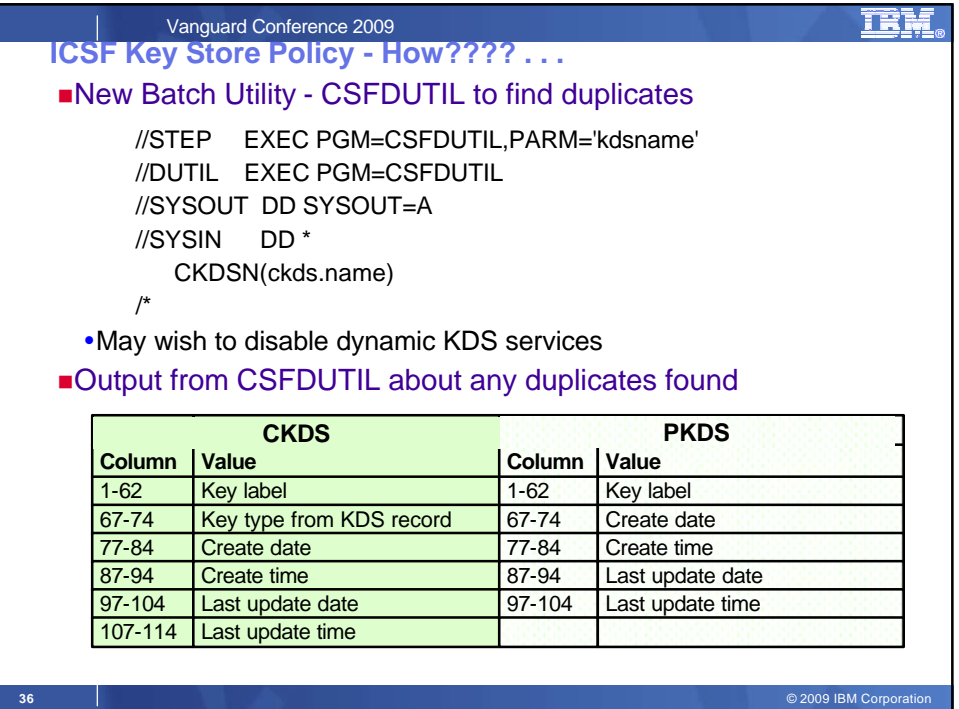

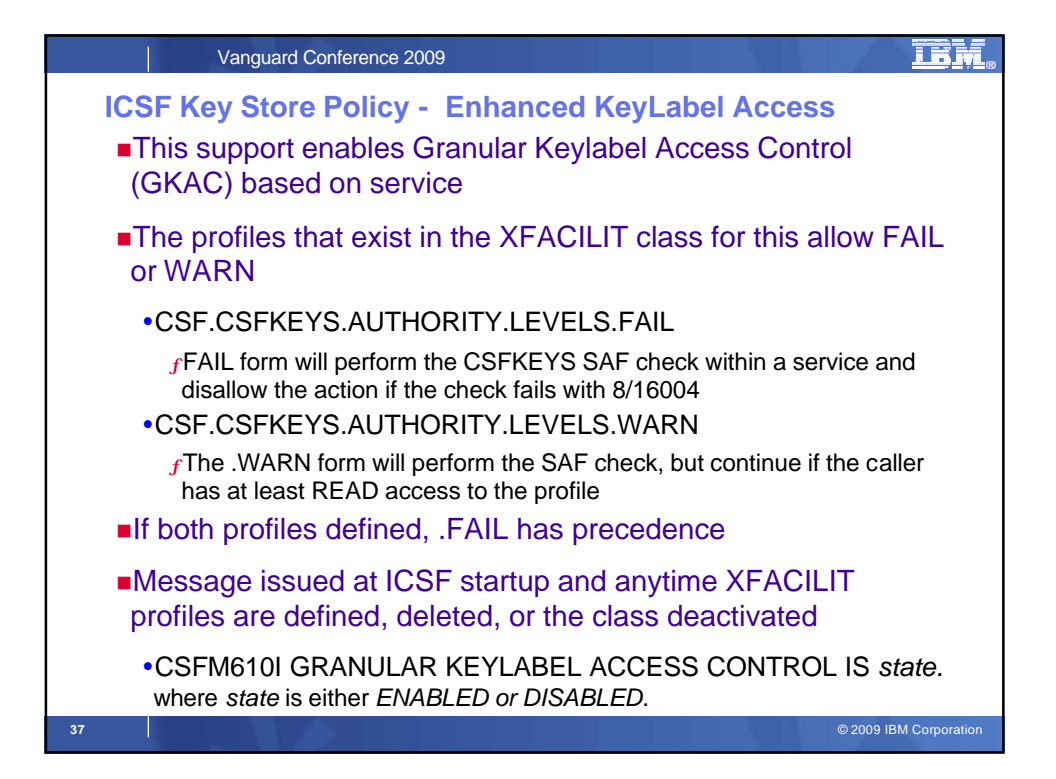

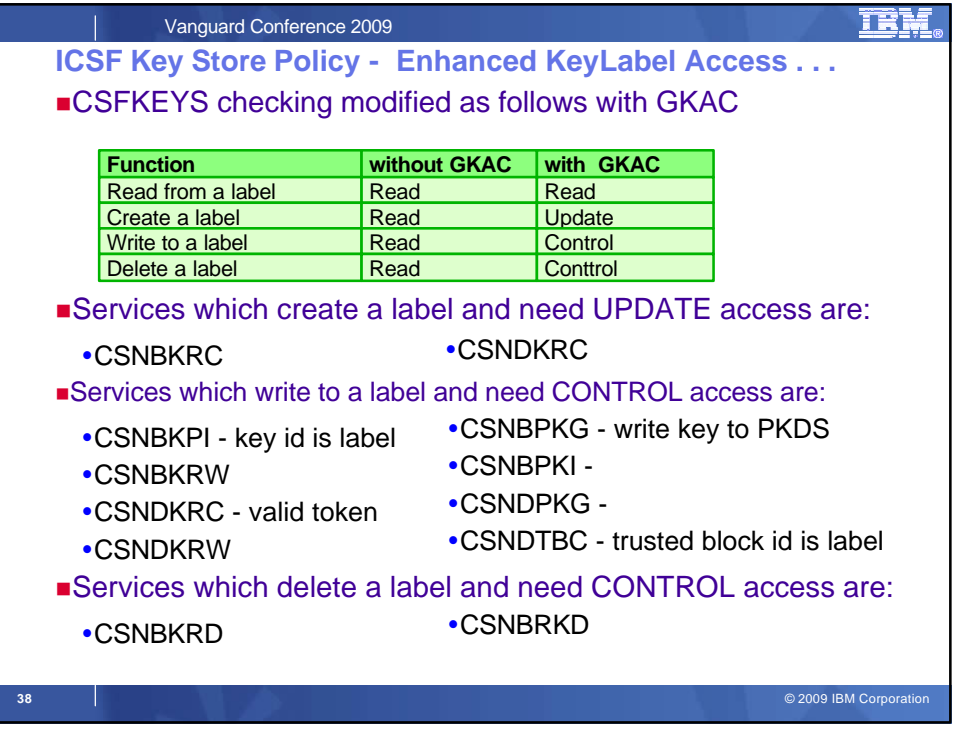

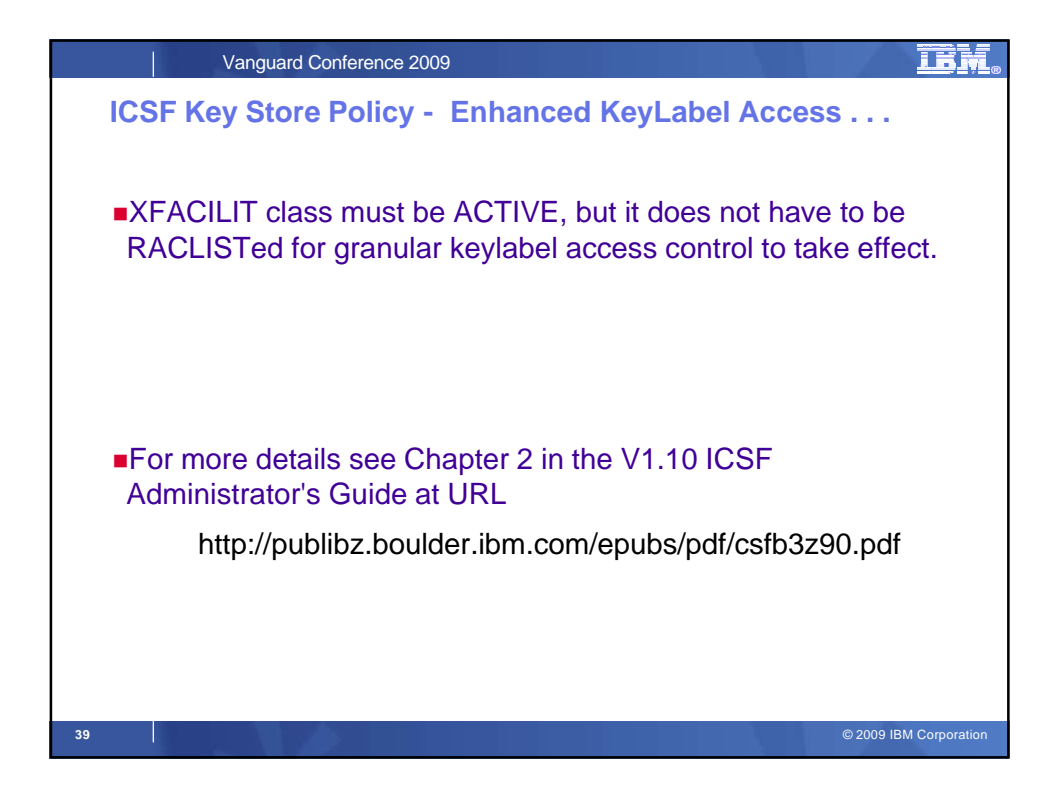

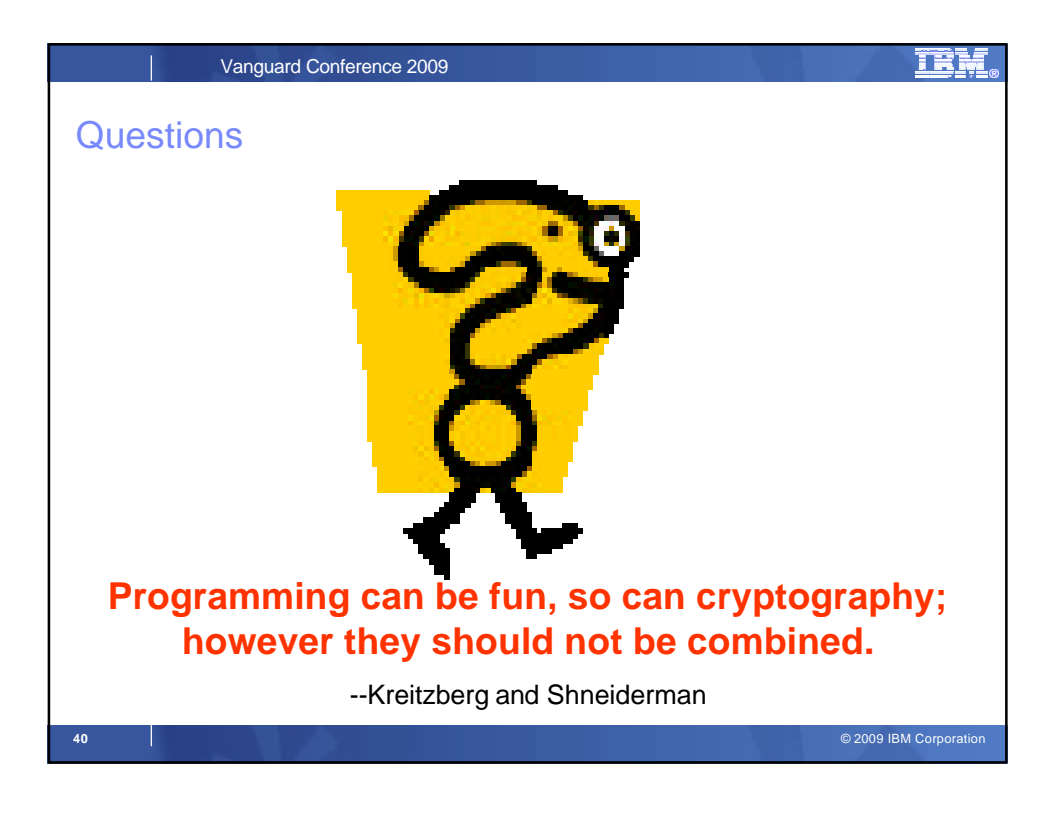

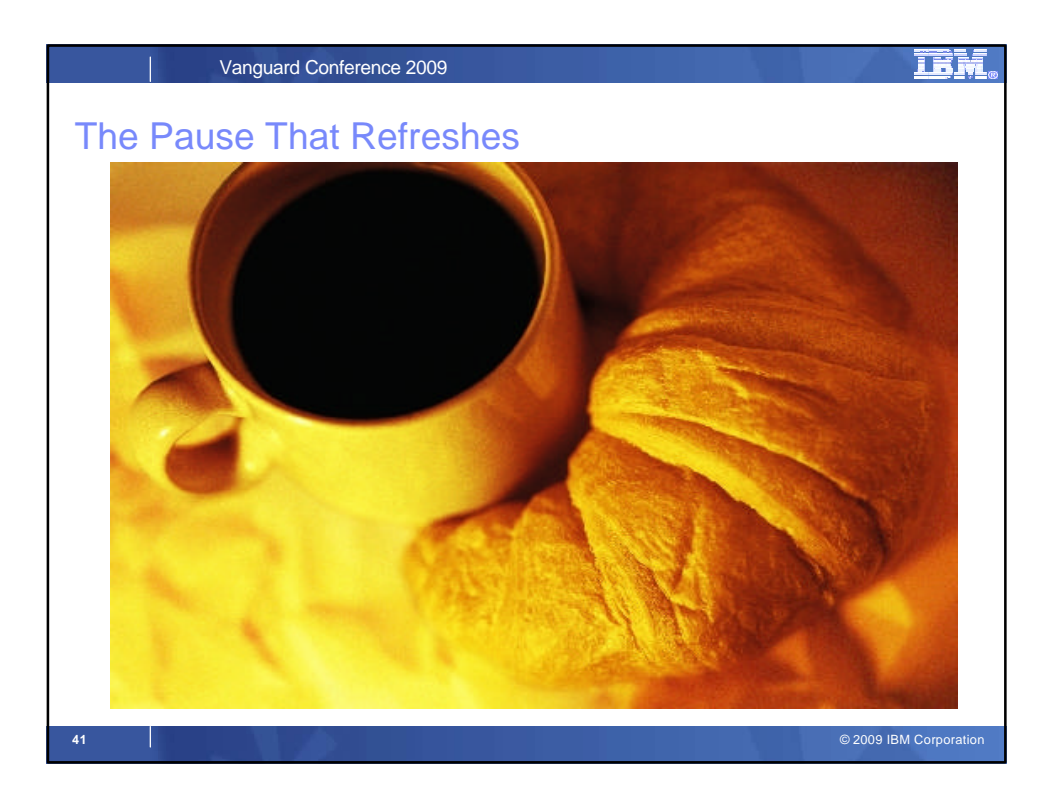